# Inhalt

#### Einleitung

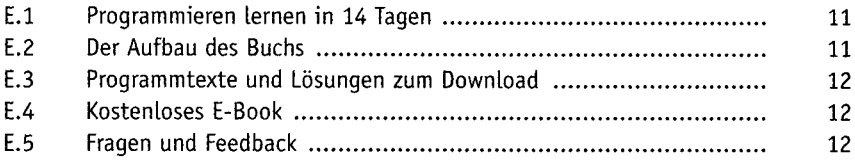

#### **Erste Schritte mit PHP**

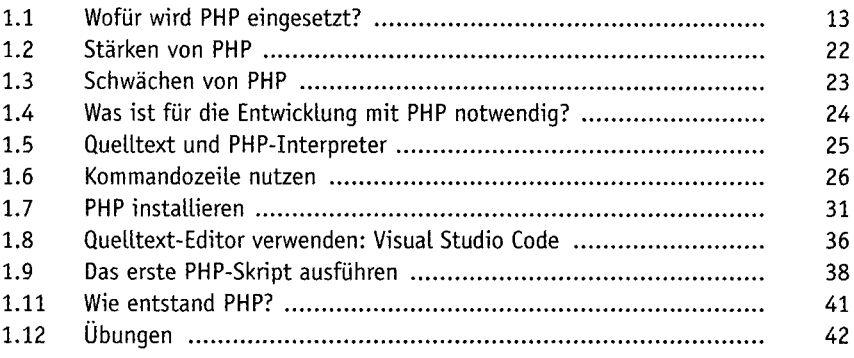

## Variablen, Datentypen und Konstanten

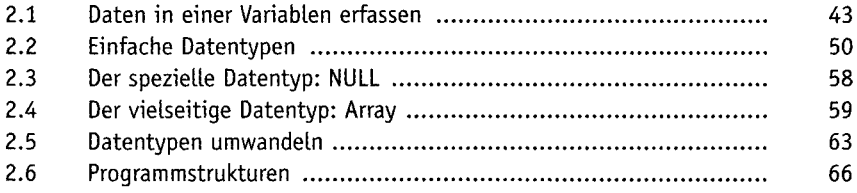

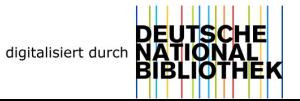

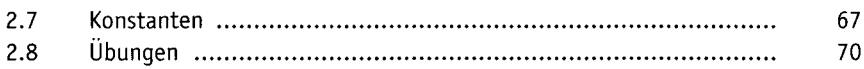

# **Programmablauf mit Kontrollstrukturen steuern**

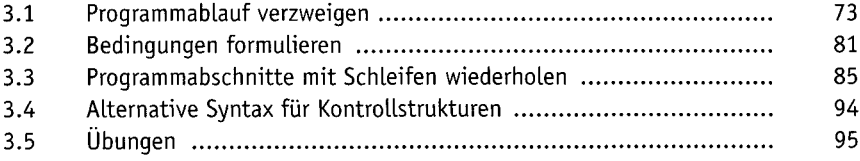

# **Programmierfehler und PHP-Konfiguration**

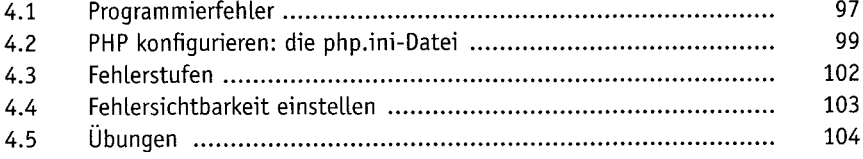

#### **Funktionen**

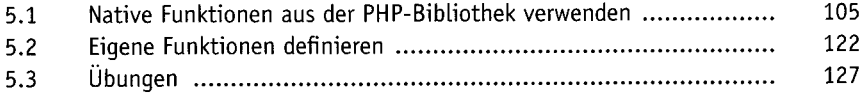

#### **Webseiten entwickeln und veröffentlichen**

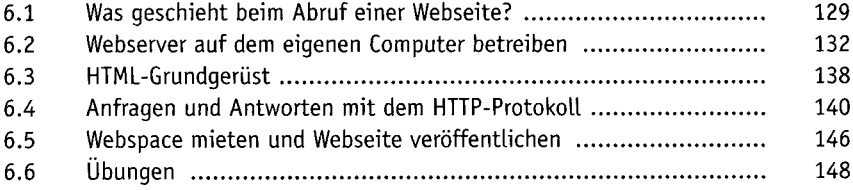

# **Dynamische Webseiten und Formulare**

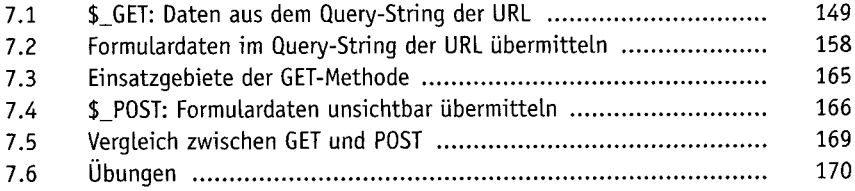

# **Mit Dateien arbeiten**

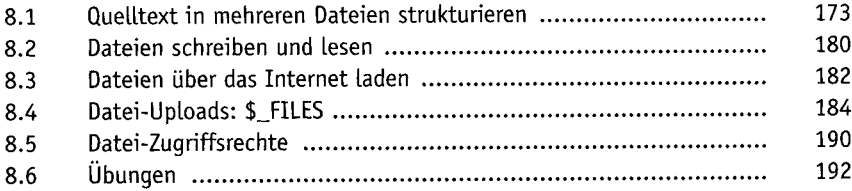

#### **Cookies und Sessions**

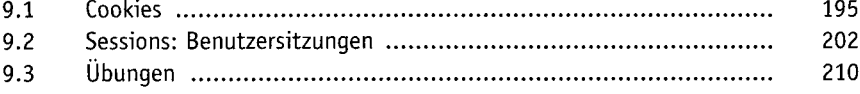

# Einstieg in die objektorientierte Programmierung (OOP)

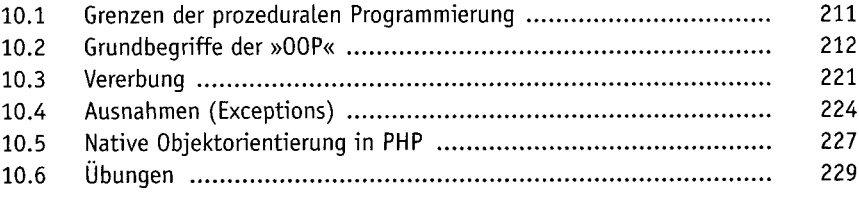

# Datenverwaltung mit MySQL

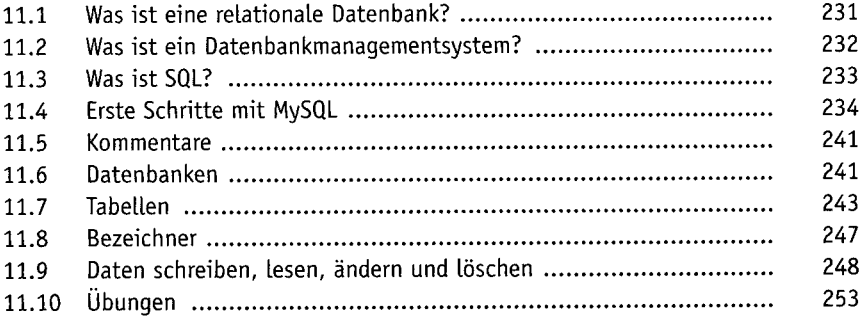

# **Fortgeschrittene Datenbankabfragen mit MySQL**

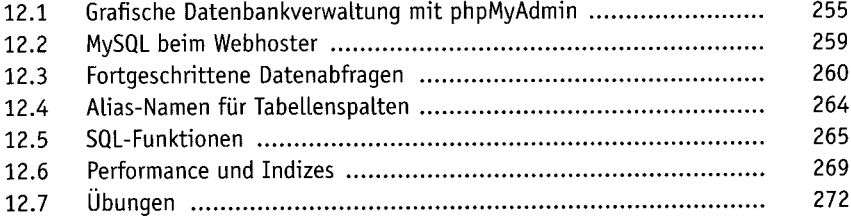

#### **PHP und MySQL kombinieren**

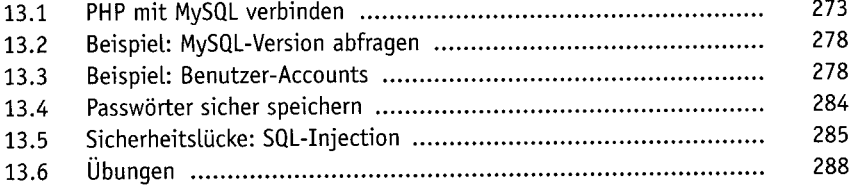

# **Abschlussprojekt: Ein Blog programmieren**

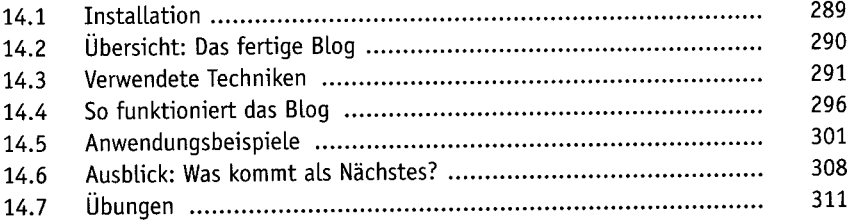

## **Stichwortverzeichnis**